## Buses from Hanger Lane

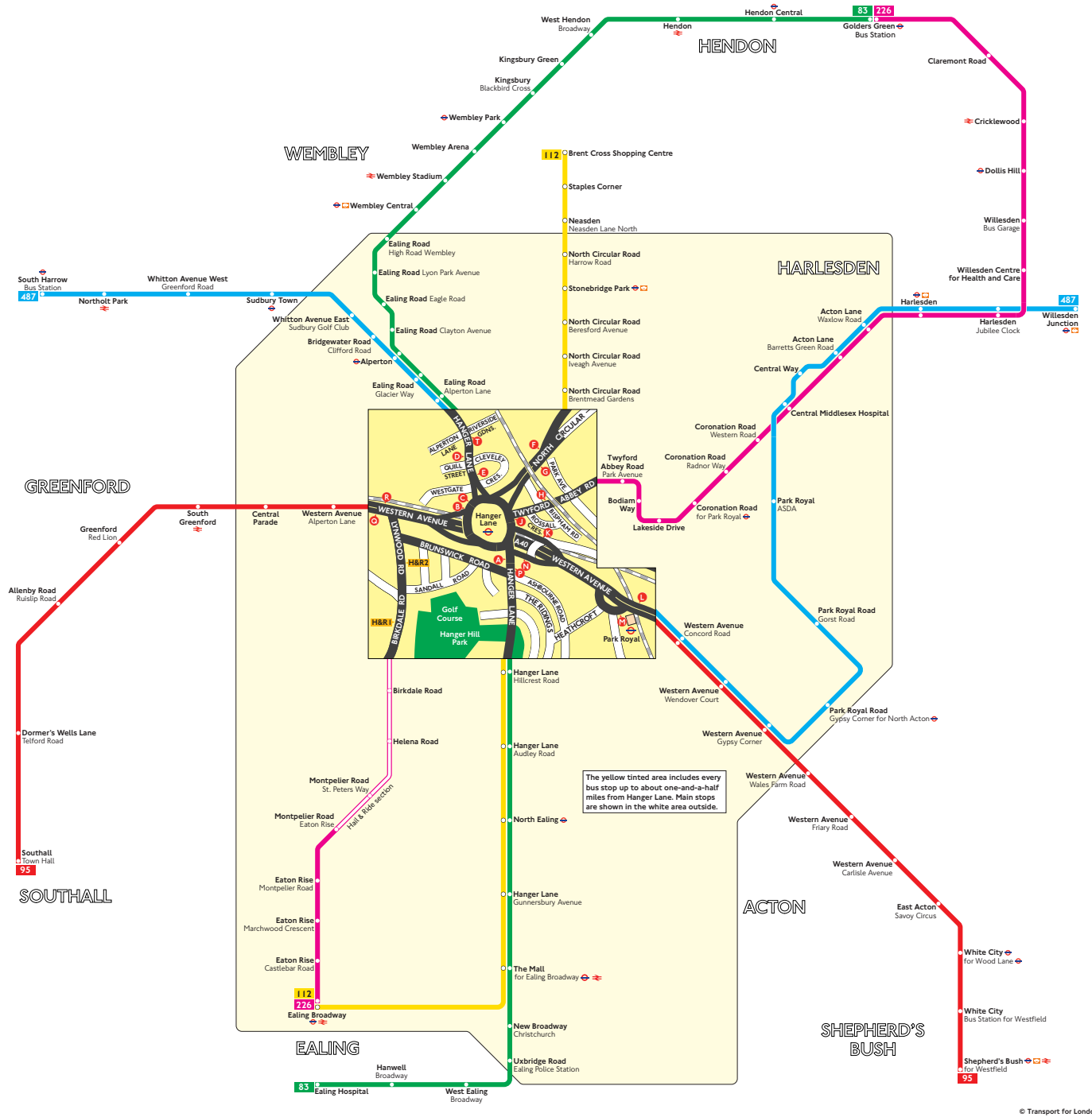

## Key

- —**O** Connections with London Underground
- **C** Connections with London Overground
	- $\angle$  Connections with National Rail

Route 226 operates as Hail & Ride on the sections of roads marked

<mark>H&R1</mark> and <mark>H&R2</mark> on the map. Buses stop at any safe point along the road. There are no bus stops at these locations, but please indicate clearly to the driver when you wish to board or alight.

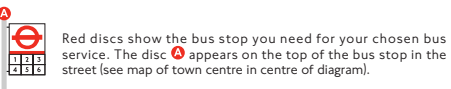

## Route finder

Day buses including 24-hour routes

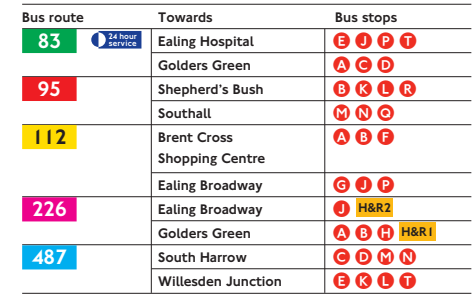